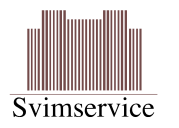

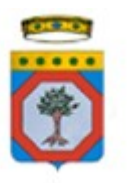

# **Nuovo Sistema Informativo Sanitario Regionale**

# **D4.14 D4.15 - Specifica tecnica dei flussi informativi ed esportazione dati Servizi di supporto**

Versione 1.00 13/07/2011

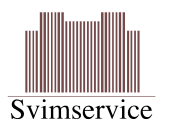

## **DIRITTI DI AUTORE <sup>E</sup> CLAUSOLE DI RISERVATEZZA**

La proprietà del presente documento è regolata dal contratto tra Regione Puglia ed il RTI Svimservice<sup>[1](#page-1-0)</sup> – Almaviva – Consis. Tutti i diritti sono riservati.

A norma della legge sul diritto di autore e del Codice Civile è vietata la riproduzione di questo scritto o di parte di esso con qualsiasi mezzo elettronico, meccanico, per mezzo di fotocopie, microfilm, registratori ed altro, salvo per quanto espressamente autorizzato.

Questo documento è consegnato anche a Innova Puglia su disposizione della Regione Puglia.

### **CONTROLLO DELLA CONFIGURAZIONE**

Titolo: Specifica tecnica dei flussi informativi ed esportazione dati Servizi di supporto

Riferimento: Specifica tecnica dei flussi informativi ed esportazione dati Servizi di supporto.doc

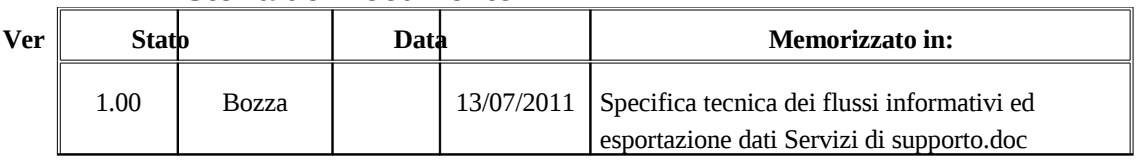

#### **Storia del Documento**

### **Storia delle Revisioni**

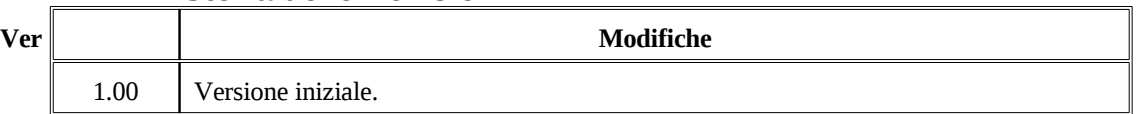

#### **Modifiche Previste**

Nessuna.

#### **Tabella Redazione/Approvazione**

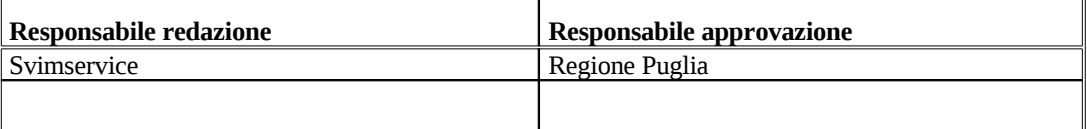

Specifiche tecniche flussi informativi esportazione dati Servizi di supporto Pag. 2 di 8

<span id="page-1-0"></span><sup>&</sup>lt;sup>1</sup> Società per azioni con socio unico – Direzione e Coordinamento Exprivia SpA

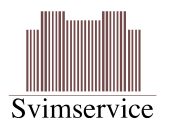

# **INDICE DEI CONTENUTI**

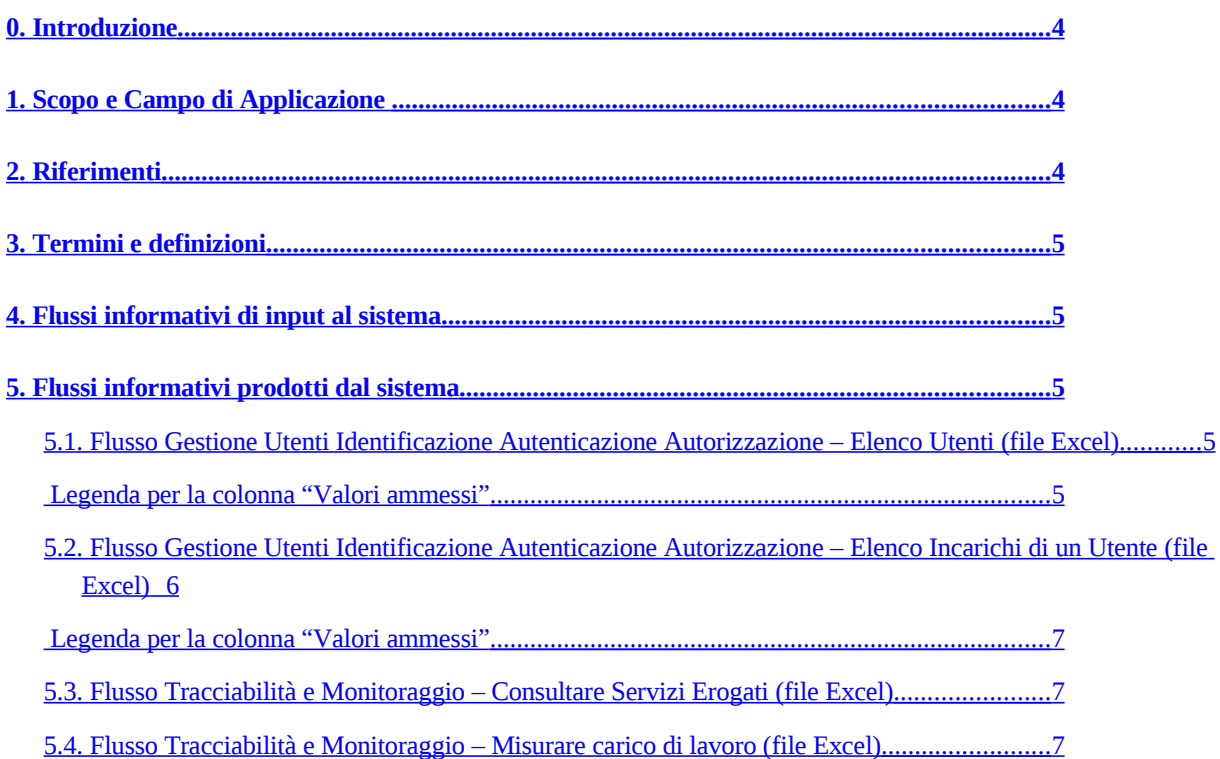

<span id="page-3-4"></span><span id="page-3-3"></span>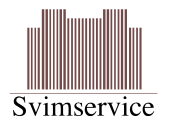

### <span id="page-3-0"></span>**0.Introduzione**

Questo documento descrive le specifiche tecniche dei flussi informativi che mediante le funzionalità dell'area possono essere esportati (risp. importati) dal (risp. nel) database del sistema. Il documento è strutturato in due sezioni

- flussi informativi di input al sistema NSISR e che possono essere importati utilizzando le funzionalità di upload dell'area
- flussi informativi prodotti mediante le funzionalità di export dell'area

In ogni sezione viene fornita una sintetica definizione del flusso e le relative specifiche tecniche di tracciato, XML, CSV, ecc., dipententemente da quanto definito in [\[,](#page-3-3) [,](#page-3-4) 3, 4, 5, 6] o più in generale dalle specifiche formalizzate nella progettazione esecutiva dell'area.

# <span id="page-3-2"></span>**1.Scopo e Campo di Applicazione**

Il presente documento è destinato a progettisti e sviluppatori dei sistemi informativi che devono integrarsi con il sistema NSISR mediante acqusizione (risp. produzione) di flussi informativi che vengono prodotti (risp. acquisiti) da tale sistema. Costituisce quindi la specifica di riferimento per lo sviluppo di funzionalità di acquisizione (risp. produzione) di flussi informativi rispondenti a tale specifica.

Non vengono riportate in questo documento le specifiche di flussi informativi la cui specifica tecnica è definita dal documenti normativi nazionali o regionali.

# <span id="page-3-1"></span>**2.Riferimenti**

- 1. D2.3 Requisiti Software del sistema applicativo N-SISR Parte 2 Area Applicativa Gestione Utenti Identificazione Autenticazione Autorizzazione
- 2. Nuovo Sistema Informativo Sanitario Regionale D2.4 Architettura del Software del sistema applicativo N-SISR – Parte 3 – Area Applicativa Gestione Utenti Identificazione Autenticazione Autorizzazione.
- 3. D2.3 Requisiti Software del sistema applicativo N-SISR Parte 2 Area Applicativa Amministrazione Applicativa
- 4. Nuovo Sistema Informativo Sanitario Regionale D2.4 Architettura del Software del sistema applicativo N-SISR – Parte 3 – Area Applicativa Amministrazione Applicativa.
- 5. D2.3 Requisiti Software del sistema applicativo N-SISR Parte 2 Area Applicativa Tracciabilità e Monitoraggio
- 6. Nuovo Sistema Informativo Sanitario Regionale D2.4 Architettura del Software del sistema applicativo N-SISR – Parte 3 – Area Applicativa Tracciabilità e Monitoraggio.
- 7. Verbale Visione del Software GDL Servizi di Supporto Sessione n. 1.a 25/02/2011 e 28/02/2011

Specifiche tecniche flussi informativi esportazione dati Servizi di supporto Pag. 4 di 8

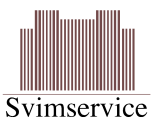

8. Verbale 13.2011/Edotto del 04/04/2011 – Edotto (NSISR) – Progetto Esecutivo – Sessione finale verifica area Servizi di Supporto

# <span id="page-4-4"></span>**3.Termini e definizioni**

# <span id="page-4-3"></span>**4.Flussi informativi di input al sistema**

Non sono previsti flussi informativi in input alle aree applicative dei Servizi di supporto.

# <span id="page-4-2"></span>**5.Flussi informativi prodotti dal sistema**

Nelle aree applicative dei Servizi di supporto sono previsti i seguenti report che producono file in formato excel:

Trattandosi di file Excel nel seguito viene fornita:

- o una descrizione di ciascun campo
- o il tipo secondo quanto definito in 5.1.
- o elenco dei valori ammessi
- o vincolo di obbligatorietà

### <span id="page-4-1"></span>**5.1.Flusso Gestione Utenti Identificazione Autenticazione Autorizzazione – Elenco Utenti (file Excel)**

Elenco degli operatori che soddisfano specifici filtri di ricerca

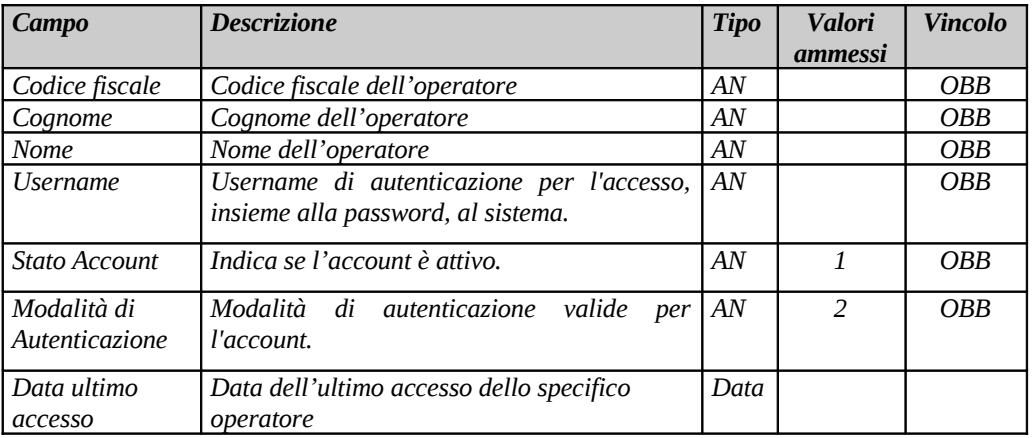

#### <span id="page-4-0"></span>**Legenda per la colonna "Valori ammessi"**

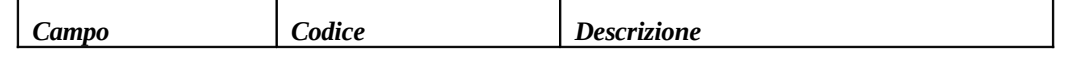

Specifiche tecniche flussi informativi esportazione dati Servizi di supporto Pag. 5 di 8

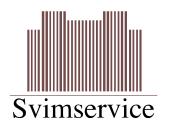

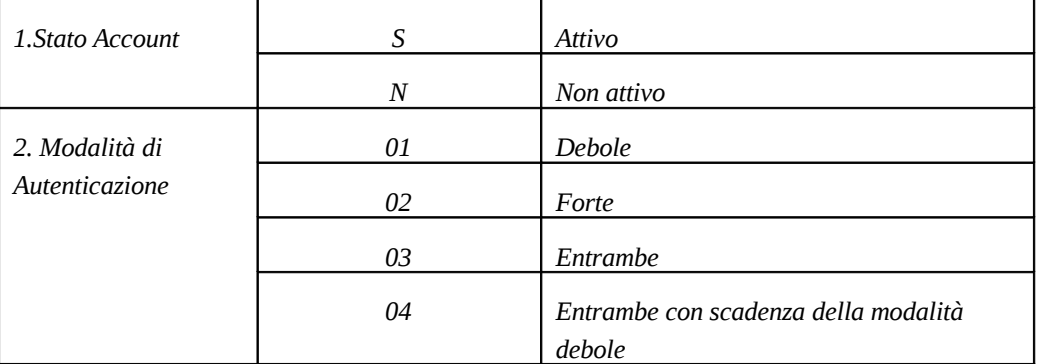

### <span id="page-5-0"></span>**5.2.Flusso Gestione Utenti Identificazione Autenticazione Autorizzazione – Elenco Incarichi di un Utente (file Excel)**

Elenco degli incarichi assegnati ad uno specifico opertaore. Si riportano i dati relativi allo specifico operatore selezionato e l'elenco degli incarichi.

| Campo           | <b>Descrizione</b>                          | <b>Tipo</b> | Valori         | <b>Vincolo</b> |
|-----------------|---------------------------------------------|-------------|----------------|----------------|
|                 |                                             |             | ammessi        |                |
| Codice fiscale  | Codice fiscale dell'operatore               | AN          |                | <b>OBB</b>     |
| Cognome         | Cognome dell'operatore                      | AN          |                | <b>OBB</b>     |
| <b>Nome</b>     | Nome dell'operatore                         | AN          |                | <b>OBB</b>     |
| Username        | Username di autenticazione per l'accesso,   | AN          |                | <b>OBB</b>     |
|                 | insieme alla password, al sistema.          |             |                |                |
| Stato Account   | Indica se l'account è attivo.               | AN          | $\mathbf{1}$   | <b>OBB</b>     |
| Modalità di     | Modalità di autenticazione<br>valide<br>per | AN          | $\overline{2}$ | <b>OBB</b>     |
| Autenticazione  | l'account.                                  |             |                |                |
| Data ultimo     | Data dell'ultimo accesso dello specifico    | Data        |                |                |
| accesso         | operatore                                   |             |                |                |
| Data di nascita | Data di nascia dell'operatore               | Data        |                | <b>OBB</b>     |
| Sesso           | Sesso dell'operatore                        | AN          | 3              | <b>OBB</b>     |
| Comune di       | Comune di nascita dell'operatore            | AN          |                | <b>OBB</b>     |
| nascita         |                                             |             |                |                |
| Comune di       | Comune di residenza dell'operatore          | AN          |                |                |
| residenza       |                                             |             |                |                |
| Indirizzo di    | Indirizzo di residenza dell'operatore       | AN          |                |                |
| residenza       |                                             |             |                |                |

*Dati dello specifico operatore*:

#### *Dati degli incarichi*:

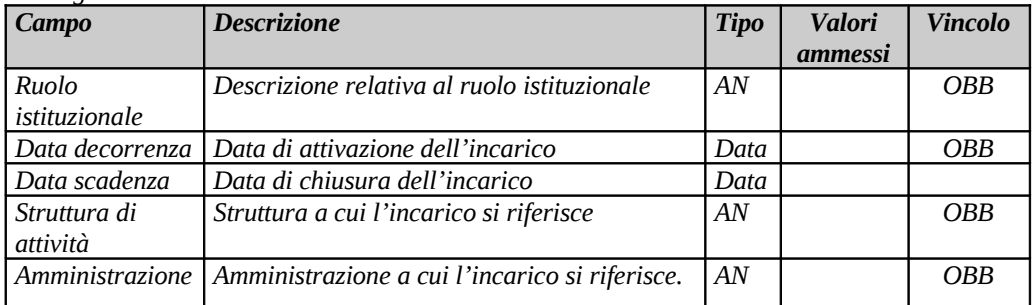

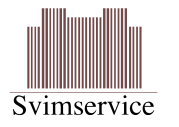

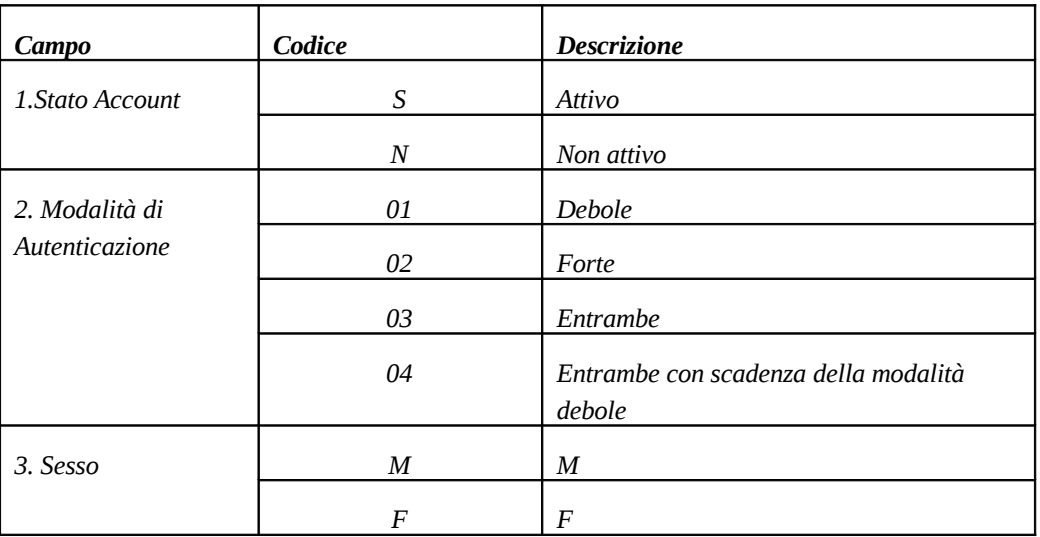

### **Legenda per la colonna "Valori ammessi"**

### <span id="page-6-1"></span>**5.3.Flusso Tracciabilità e Monitoraggio – Consultare Servizi Erogati (file Excel)**

Elenco dei servizi erogati dal sistema

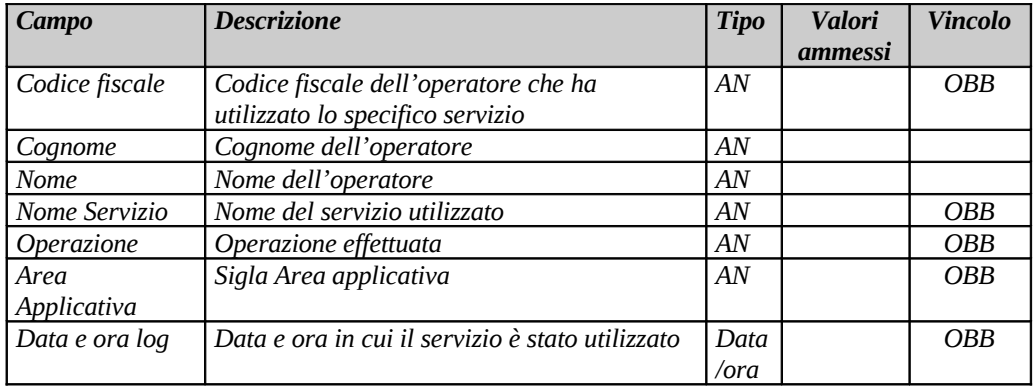

### <span id="page-6-0"></span>**5.4.Flusso Tracciabilità e Monitoraggio – Misurare carico di lavoro (file Excel)**

Elenco dei servizi erogati dal sistema

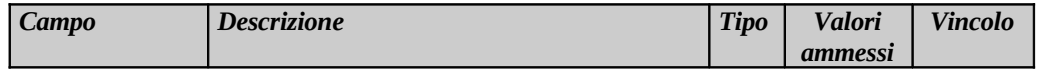

Specifiche tecniche flussi informativi esportazione dati Servizi di supporto Pag. 7 di 8

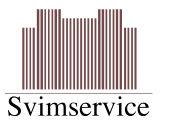

#### *RTI Svimservice – Almavia – Consis*

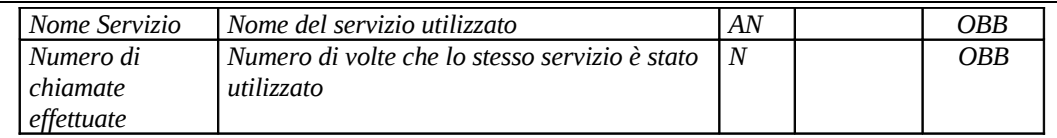